Amplify.

Preparing for End of Year Benchmarks April 2023

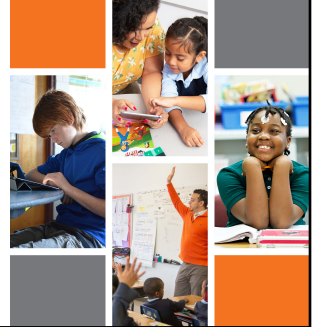

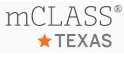

## Topics

- Confirming benchmark windows
- Highlighting DIBELS and Lectura measures for end of year benchmarks
- Activating online measures for classes
- Dyslexia Screener and Early Reading Indicator Requirements

# End of the Year Benchmark Windows

- Many districts set their benchmark windows during the initial implementation process. Make sure you are aware of those dates.
- The best way to change or confirm your benchmark window is for a staff member with system or full access to contact Amplify's Support Team through email or live chat.<br>○ Email: <u>help@amplify.com</u>
	- Live Chat: accessed through the mCLASS Portal

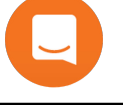

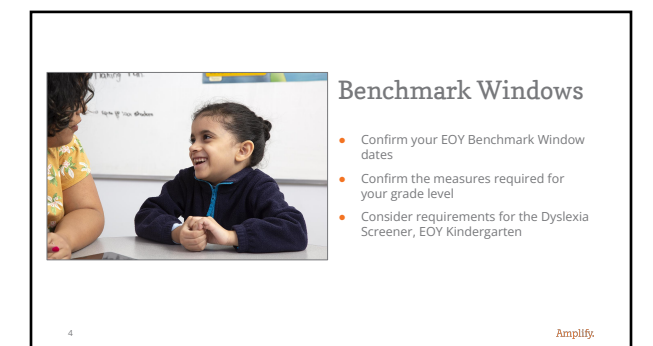

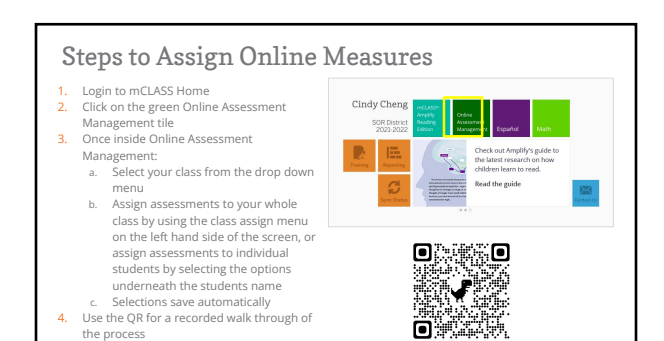

# ERI Code Guidance

[TEA Kindergarten Guidance](https://tea.texas.gov/academics/early-childhood-education/early-learning-assessments/early-childhood-data-collection-requirements#K)

6

Code guidance from TEA "… the code should be indicated by the<br>administered reading instrument". The LEA has the flexibility, if they so<br>choose, to consider formative data collected by teachers in addition to the data from the administered reading instrument.

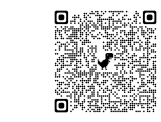

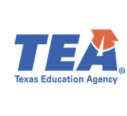

Amplify.

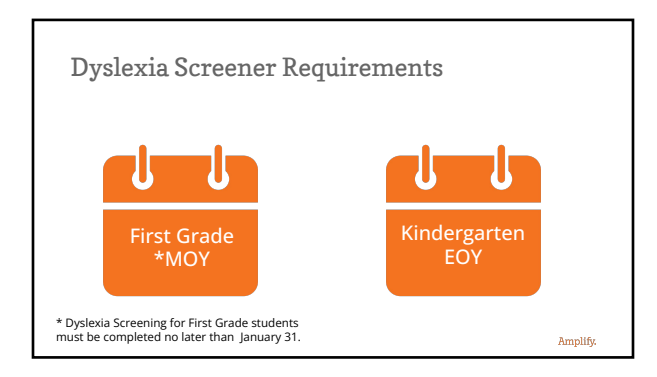

![](_page_2_Figure_1.jpeg)

#### mCLASS Texas Dyslexia Screening Kindergarten mCLASS TX DIRELS & measure mCLASS Lectura measure TX skill requirements Universal screening measures-English Universal screening measures-Español Universal screening measures—Eng<br>Letter-Naming Fluency (LNF)<br>OR<br>Nonsense-Word Fluency—<br>Correct Letter Sounds (NWF—CLS) Letter-Naming Fluency OR<br>Letter Sound Knowledge Fluidez en la segmentación de sílabas (FSS) Phonological Awareness Phoneme Segmentation Fluency (PSF) Grade 1 DIBELS measure Lectura measure Universal screening measures-English Universal screening measures-Español

Phoneme Segmentation Fluency (PSF)

Word-Reading Fluency (WRF)<br>OR<br>Oral Reading Fluency (ORF)

Fluidez en la segmentación de sílabas (FSS)<br>Fluidez en las palabras (FEP)

OR<br>Fluidez en la lectura oral (FLO)

8

TX skill requirements

Phonological Awareness

Word-Reading Accuracy<br>OR<br>Fluency

9

![](_page_2_Picture_142.jpeg)

### mCLASS Texas & Lectura Dyslexia Screener **Screening Instrument Requirements**

- Must have established validity and reliability and standards ● Must also include distinct indicators identifying students as
- either not at risk or at risk for dyslexia or reading difficulties ● Must also provide standardized directions for administration as well as clear guidance for the administrator regarding scoring and interpretation of indicators/results.
- Must include adequate training for educators on how to administer the instrument and interpret results

Amplify.

Amplify.

![](_page_3_Picture_235.jpeg)

![](_page_3_Picture_236.jpeg)

![](_page_3_Picture_237.jpeg)

![](_page_3_Picture_238.jpeg)

![](_page_3_Figure_4.jpeg)

![](_page_3_Figure_5.jpeg)

![](_page_4_Picture_42.jpeg)

![](_page_4_Figure_1.jpeg)

![](_page_4_Figure_2.jpeg)

![](_page_4_Figure_3.jpeg)

![](_page_4_Figure_4.jpeg)

![](_page_4_Figure_5.jpeg)

![](_page_5_Figure_0.jpeg)

![](_page_5_Figure_1.jpeg)

![](_page_5_Figure_2.jpeg)

![](_page_5_Figure_3.jpeg)

![](_page_5_Figure_4.jpeg)

![](_page_5_Figure_5.jpeg)

![](_page_6_Figure_0.jpeg)

![](_page_6_Figure_1.jpeg)

### Additional Supports: ● mCLASS Texas Website

- <https://texas.start.amplify.com/mclass-lectura-tx/>
- Amplify Pedagogical and Technical Support Team
	- Pedagogical Support Email: [edsupport@amplify.com](mailto:edsupport@amplify.com)
	- Technical Support Email: [help@amplify.com](mailto:help@amplify.com)
	- Live chat within the mCLASS program for the fastest response

![](_page_6_Picture_8.jpeg)

Amplify.

![](_page_6_Picture_9.jpeg)